## **ขั้นตอนการเสนอที่ฝึกประสบการณ์วิชาชีพคอมพิวเตอร์ ของนักศึกษาสาขาวิชาคอมพิวเตอร์ ชั้นปีที่ 4 ประจำปีการศึกษา 2566**

- 1. นักศึกษาหาที่ฝึกประสบการณ์วิชาชีพคอมพิวเตอร์โดยการติดต่อประสานงานเบื้องต้นกับหน่วยงาน กำหนด หน่วยงานละไม่เกิน 3 คน **(ต้องเป็นงานที่เกี่ยวข้องทางด้านคอมพิวเตอร์)**
- 2. กรอกแบบฟอร์มเสนอที่ฝึกประสบการณ์วิชาชีพคอมพิวเตอร์ทางอินเทอร์เน็ต <https://bit.ly/trainCOM66> หรือ QR code ภายในวันที่ 18 สิงหาคม 2566

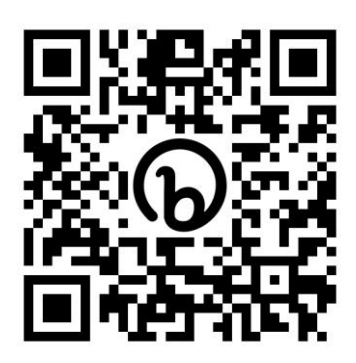

- 3. หลักสูตร พิจารณาความเหมาะสมในการส่งนักศึกษาไปฝึกประสบการณ์วิชาชีพคอมพิวเตอร์
- 4. ประกาศผล ภายในวันที่ 25 สิงหาคม 66

5. นักศึกษาที่ผ่านการพิจารณาจากหลักสูตร ให้กรอกประวัติส่วนตัวโดยดาวน์โหลดแบบฟอร์มที่ https://bit.ly/[Download](https://bit.ly/Download65)65 และปริ้นส่งสาขาวิชาคอมพิวเตอร์ภายในวันที่ 1 กันยายน 2566

- 6. สาขาวิชาคอมพิวเตอร์ทำหนังสือขอความอนุเคราะห์ไปยังหน่วยงาน
- 7. หน่วยงานตอบรับ
- 8. ประกาศผลหน่วยงานที่ตอบรับ
- 9. สาขาวิชาคอมพิวเตอร์ ทำหนังสือส่งตัวไปยังหน่วยงาน
- 10. นักศึกษารายงานตัวเข้าฝึกประสบการณ์วิชาชีพคอมพิวเตอร์ณ หน่วยงานที่ขอฝึก เปิดเทอม 2/2566

## **หมายเหตุ**

- 1. กรณีที่ไม่ผ่านการพิจารณาของหลักสูตร ให้เสนอที่ฝึกประสบการณ์วิชาชีพคอมพิวเตอร์ใหม่ตามขั้นตอน ภายใน 2 สัปดาห์ หลังจากประกาศผล
- 2. กรณีที่หน่วยงานไม่รับเข้าฝึกประสบการณ์วิชาชีพคอมพิวเตอร์(ขั้นตอนที่ 6-7) ให้เสนอที่ฝึกประสบการณ์ วิชาชีพคอมพิวเตอร์ใหม่ตั้งแต่ขั้นตอนแรกเป็นต้นไป ภายใน 2 สัปดาห์หลังจากประกาศผล